### **Что такое массив?**

? Как ввести 10000 переменных?

**1**

**Массив** – это группа переменных одного типа, расположенных в памяти рядом (в соседних ячейках) и имеющих общее имя. Каждая ячейка в массиве имеет уникальный номер (индекс).

**Надо**:

- •выделять память
- •записывать данные в нужную ячейку
- •читать данные из ячейки

### **Что такое массив?**

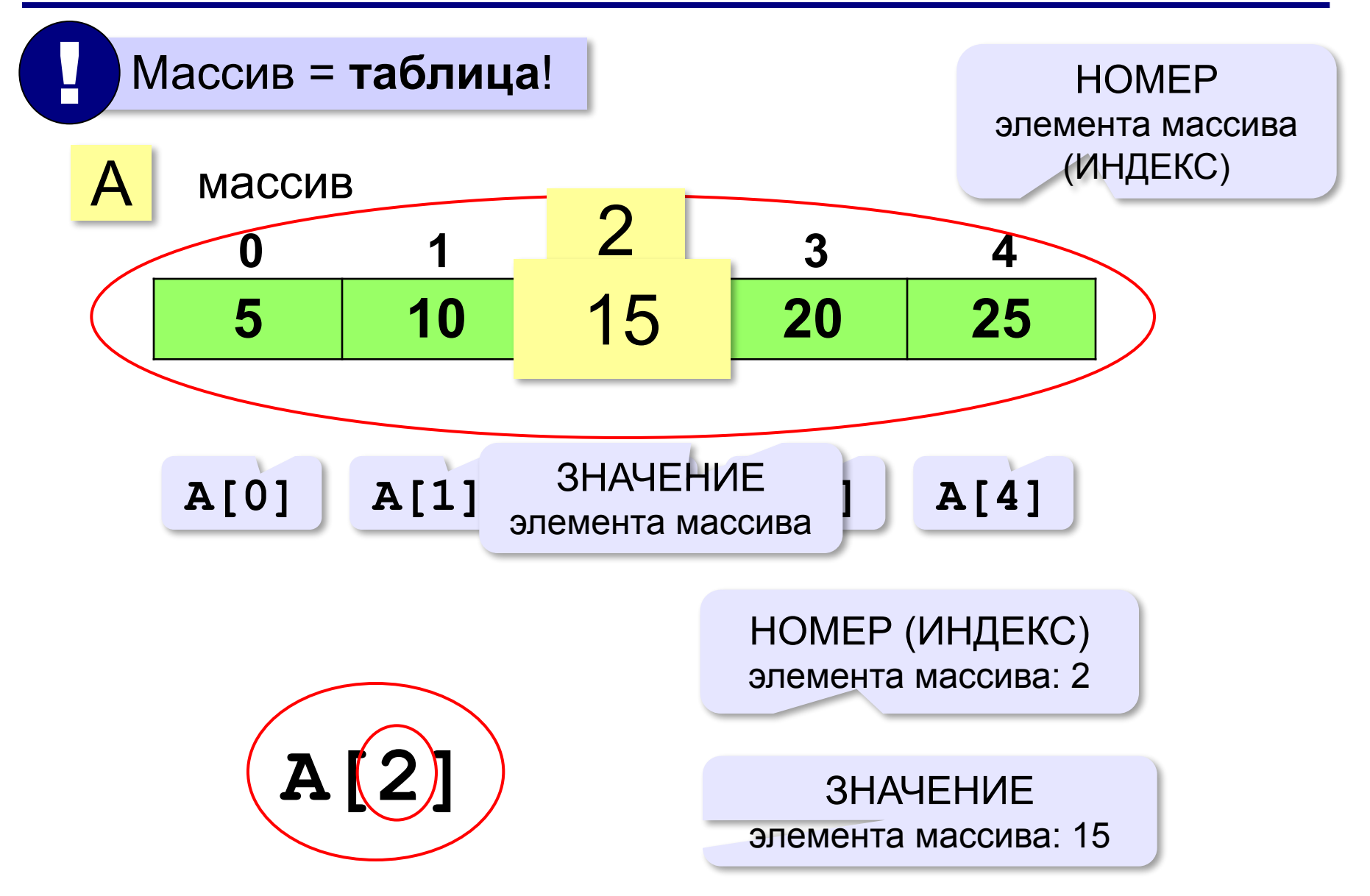

### **Массивы в Python: списки**

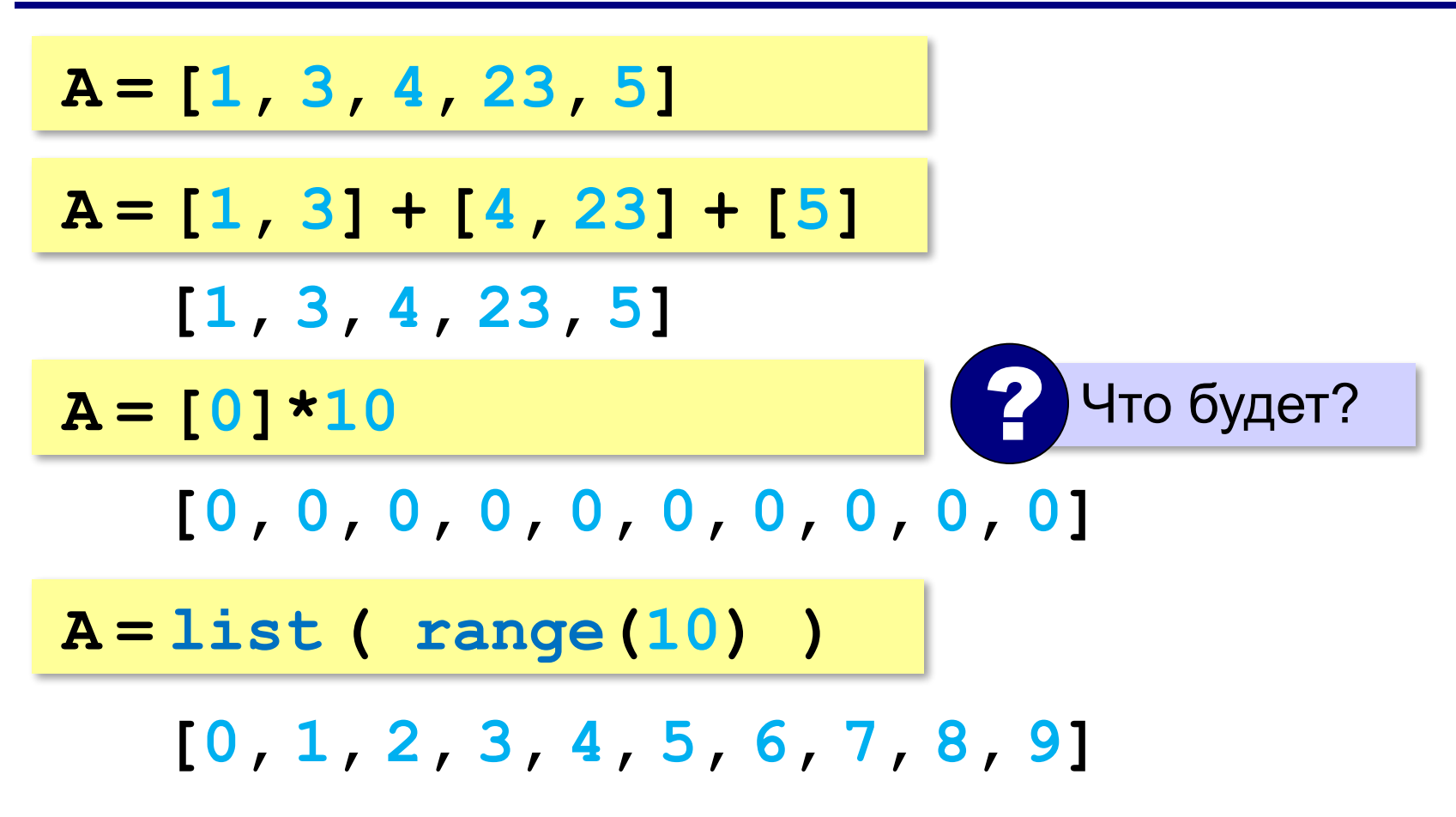

### **Генераторы списков**

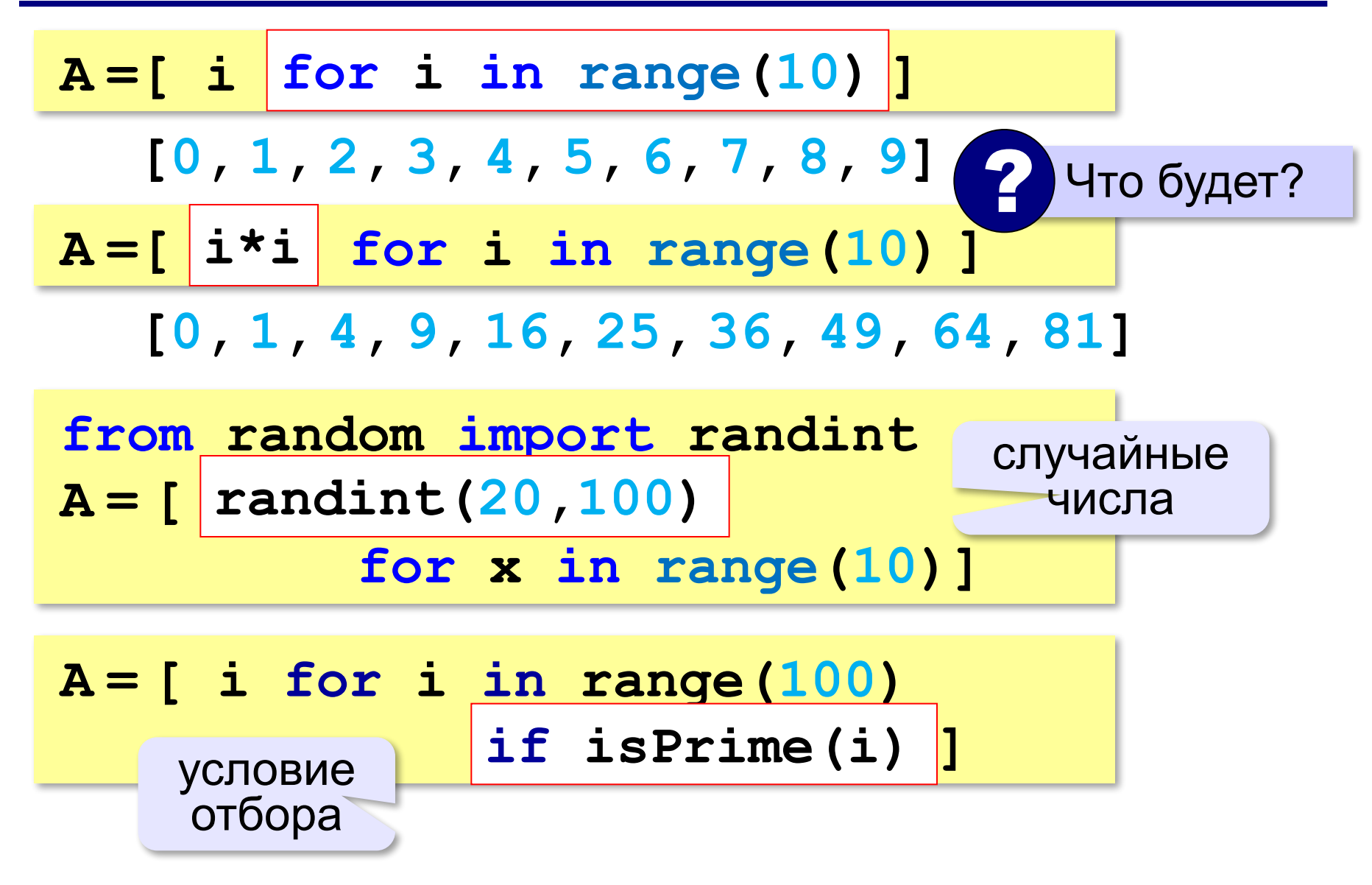

### **Как обработать все элементы массива?**

#### **Создание массива**:

 $N = 5$  $A = [0] * N$ 

**Обработка**:

- **# обработать A[0] # обработать A[1] # обработать A[2] # обработать A[3]**
- **# обработать A[4]**

 1) если N велико (1000, 1000000)? 2) при изменении N программа не должна меняться! ?

### **Как обработать все элементы массива?**

#### **Обработка с переменной:**

**i = 0;**

**# обработать A[i] i += 1**

**# обработать A[i]**

**i += 1**

**# обработать A[i]**

```
i += 1
```

```
# обработать A[i]
```

```
i += 1
```

```
# обработать A[i]
```
**i += 1**

#### **Обработка в цикле:**

```
i = 0
```

```
while i < N:
```

```
 # обработать A[i]
```

```
 i += 1
```
**Цикл с переменной:**

```
for i in range(N):
```

```
 # обработать A[i]
```
#### **Ввод массива с клавиатуры**

#### **Создание массива:**

**N = 10**

 $A = [0] * N$ 

#### **Ввод с клавиатуры:**

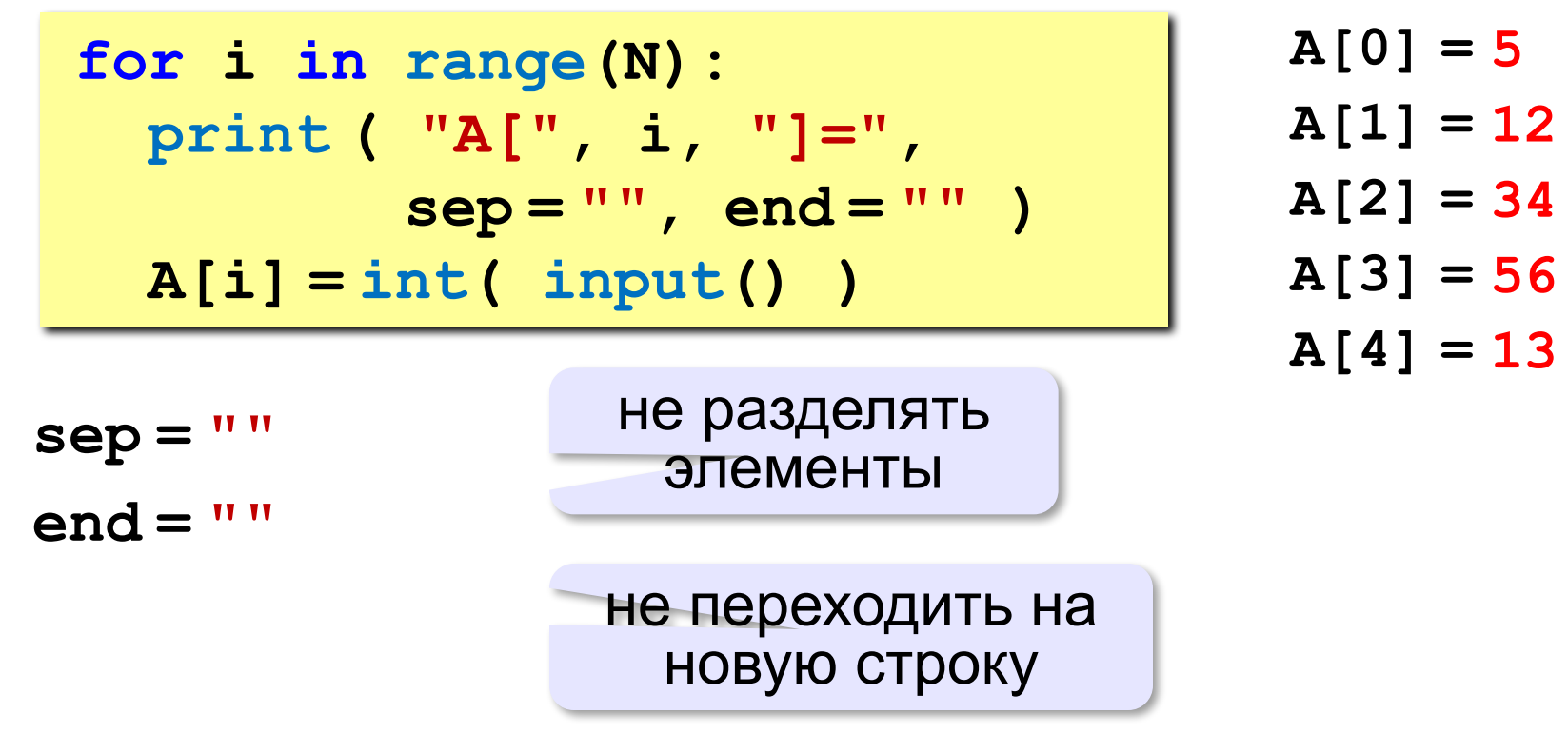

### **Ввод массива с клавиатуры**

#### **Ввод без подсказок:**

 $for$  **i** in range(N) ]  $\mathbf{A} = [$   $|$  int (input ())

#### **Ввод в одной строке:**

**data = input() # "1 2 3 4 5" s = data.split() # ["1","2","3","4","5"]**  $A = \begin{bmatrix} \text{int}(x) & \text{for } x \text{ in } s \end{bmatrix}$  **# [1,2,3,4,5]**

**или так:**

построить

список

**s = input().split() # ["1","2","3","4","5"] A = list( map(int, s) ) # [1,2,3,4,5]**

> применить **int** ко всем элементам **s**

### **Вывод массива на экран**

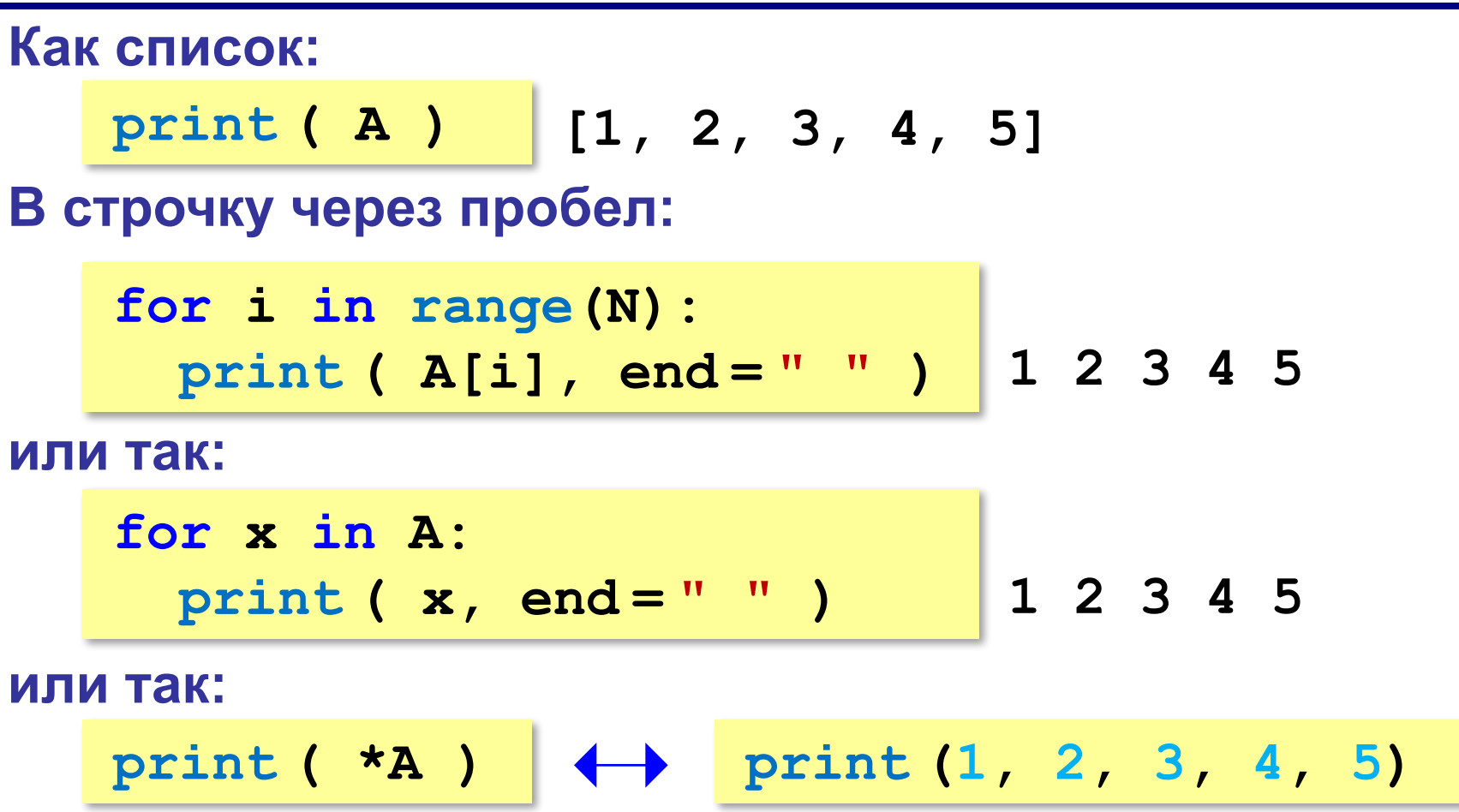

### **Заполнение случайными числами**

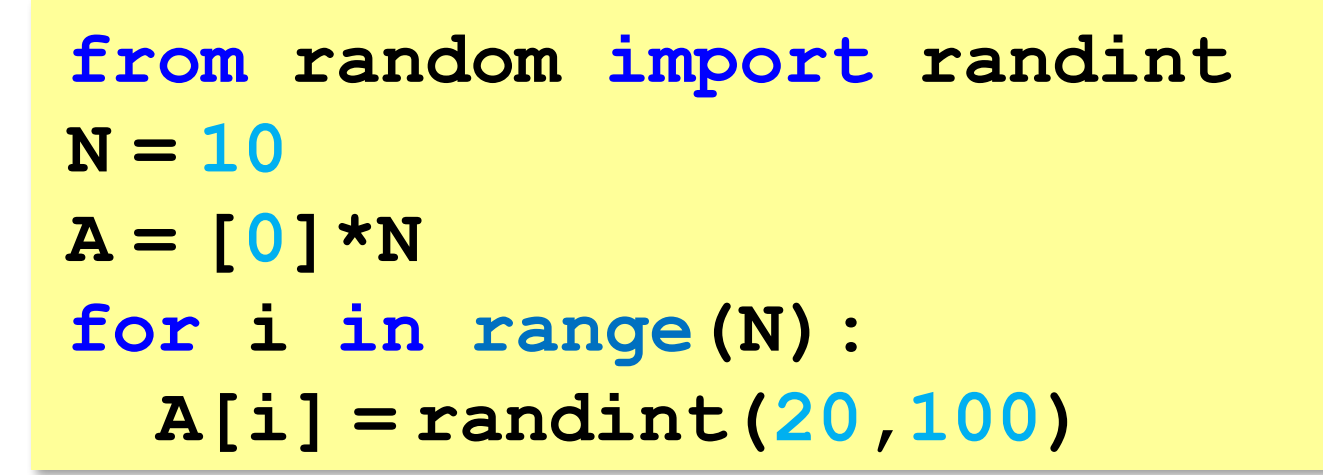

#### **или так:**

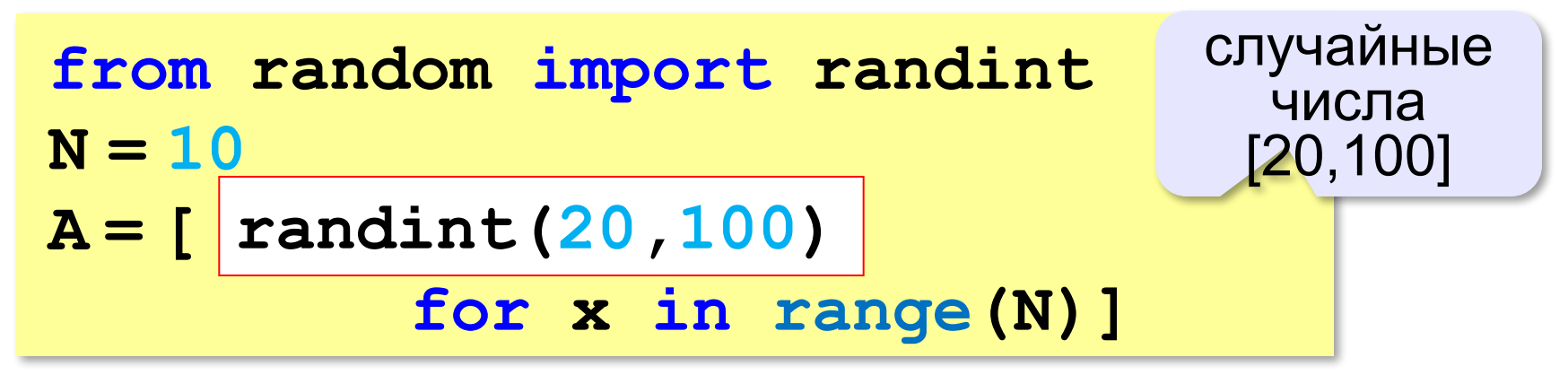

# **Перебор элементов Общая схема (можно изменять A[i]): for i in range(N): ... # сделать что-то с A[i] for i in range(N):**

```
 A[i] += 1
```
#### **Если не нужно изменять A[i]:**

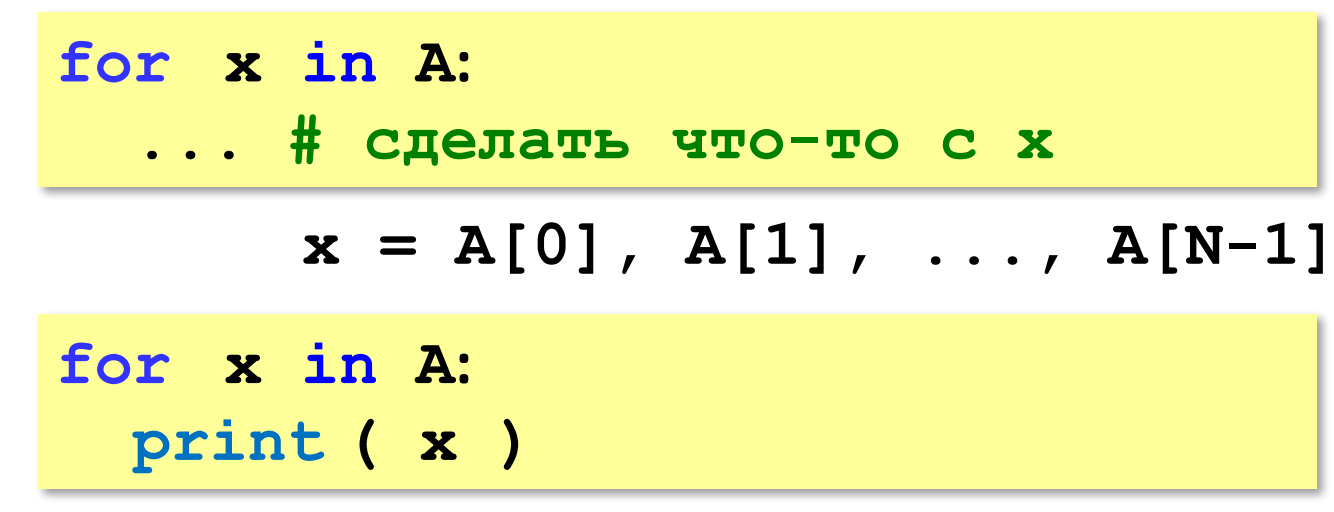

### **Подсчёт нужных элементов**

*Задача*. В массиве записаны данные о росте баскетболистов. Сколько из них имеет рост больше 180 см, но меньше 190 см?

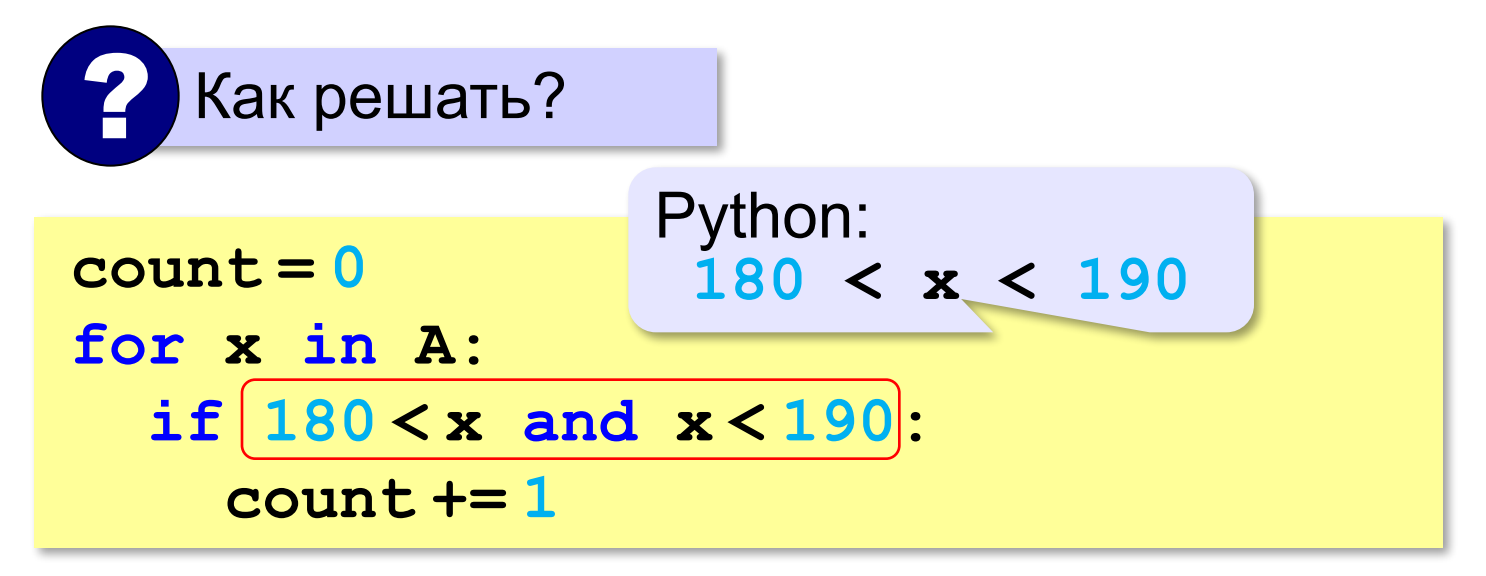

### **Перебор элементов**

**Сумма:**

**summa = 0 for x in A: if 180 < x < 190: summa += x print ( summa ) или так:**

**print ( sum(A) )**

### **Перебор элементов**

#### **Среднее арифметическое:**

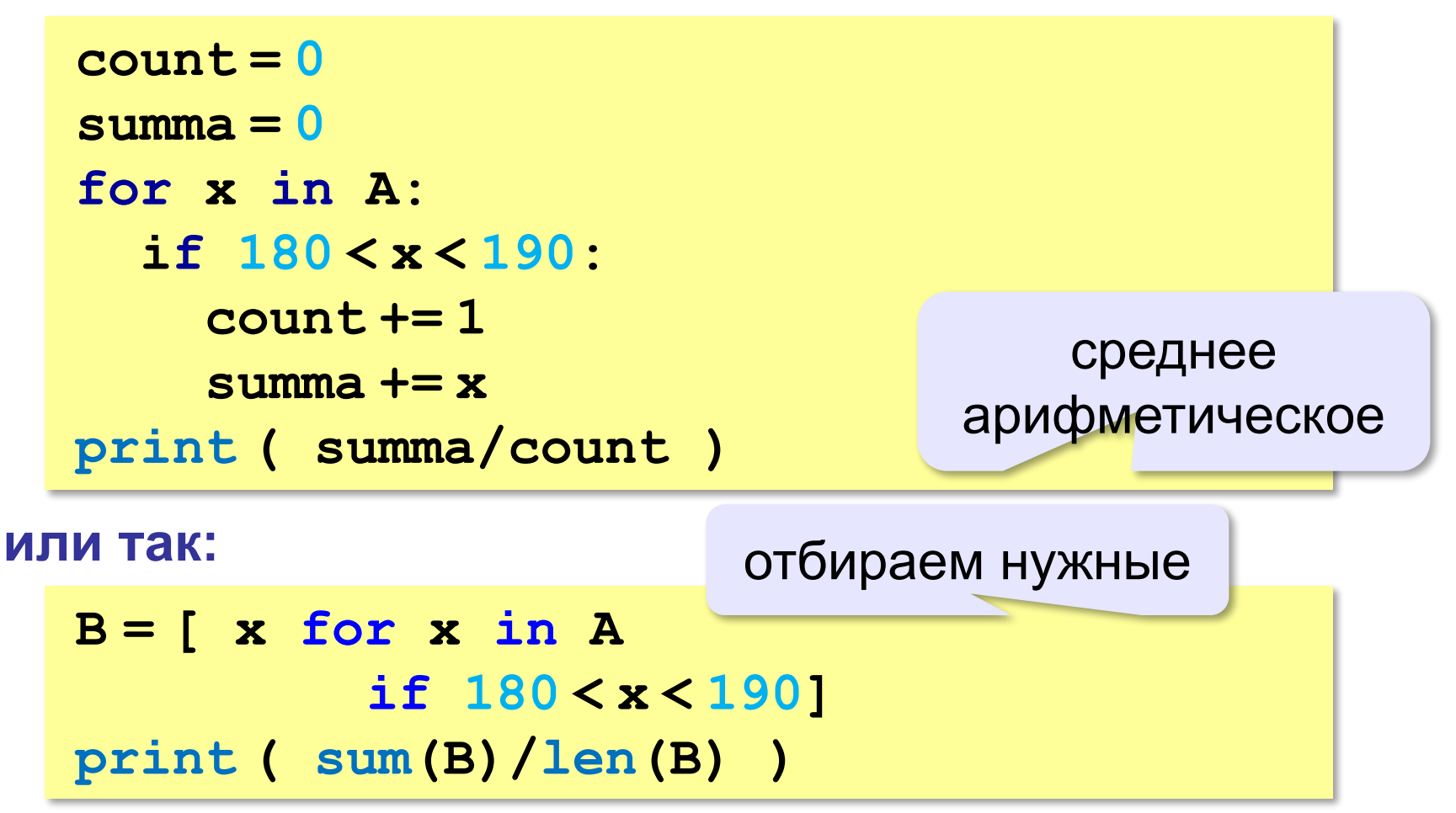

**«A»:** Заполните массив случайными числами в интервале [0,100] и найдите среднее арифметическое его значений.  **Пример:**

 **Массив:**

 **1 2 3 4 5**

 **Среднее арифметическое 3.000**

**«B»:** Заполните массив случайными числами в интервале [0,100] и подсчитайте отдельно среднее значение всех элементов, которые <50, и среднее значение всех элементов, которые ≥50.

 **Пример:**

 **Массив:**

 **3 2 52 4 60**

- **Ср. арифм. элементов [0,50): 3.000**
- **Ср. арифм. элементов [50,100]: 56.000**

**«C»:** Заполните массив из N элементов случайными числами в интервале [1,N] так, чтобы в массив обязательно вошли все числа от 1 до N (постройте случайную перестановку).  **Пример:**

 **Массив:**

 **3 2 1 4 5**

**Программирование на языке Python**

# **§ 63. Алгоритмы обработки массивов**

### **Поиск в массиве**

#### **Найти элемент, равный X:**

$$
i = 0
$$
\nwhile  $A[i] := X$ :

\n
$$
i += i
$$
\nprint('A[", i, "]=", X, sep = "")

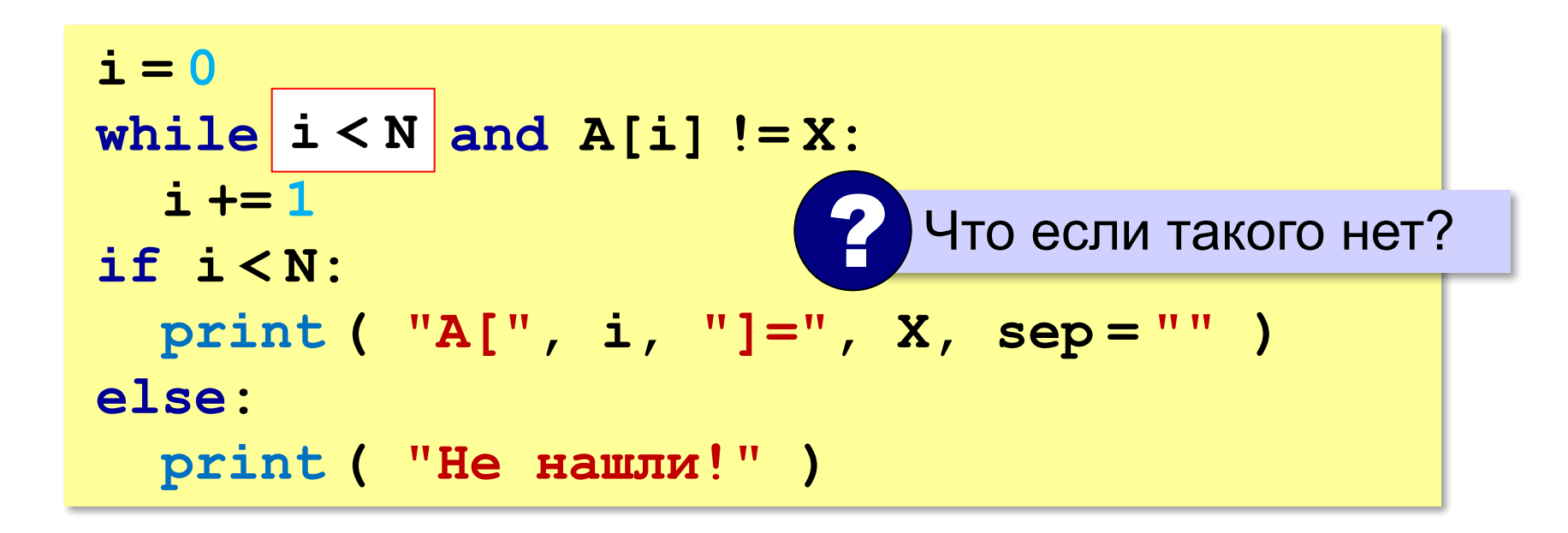

#### **Поиск в массиве**

#### **Вариант с досрочным выходом:**

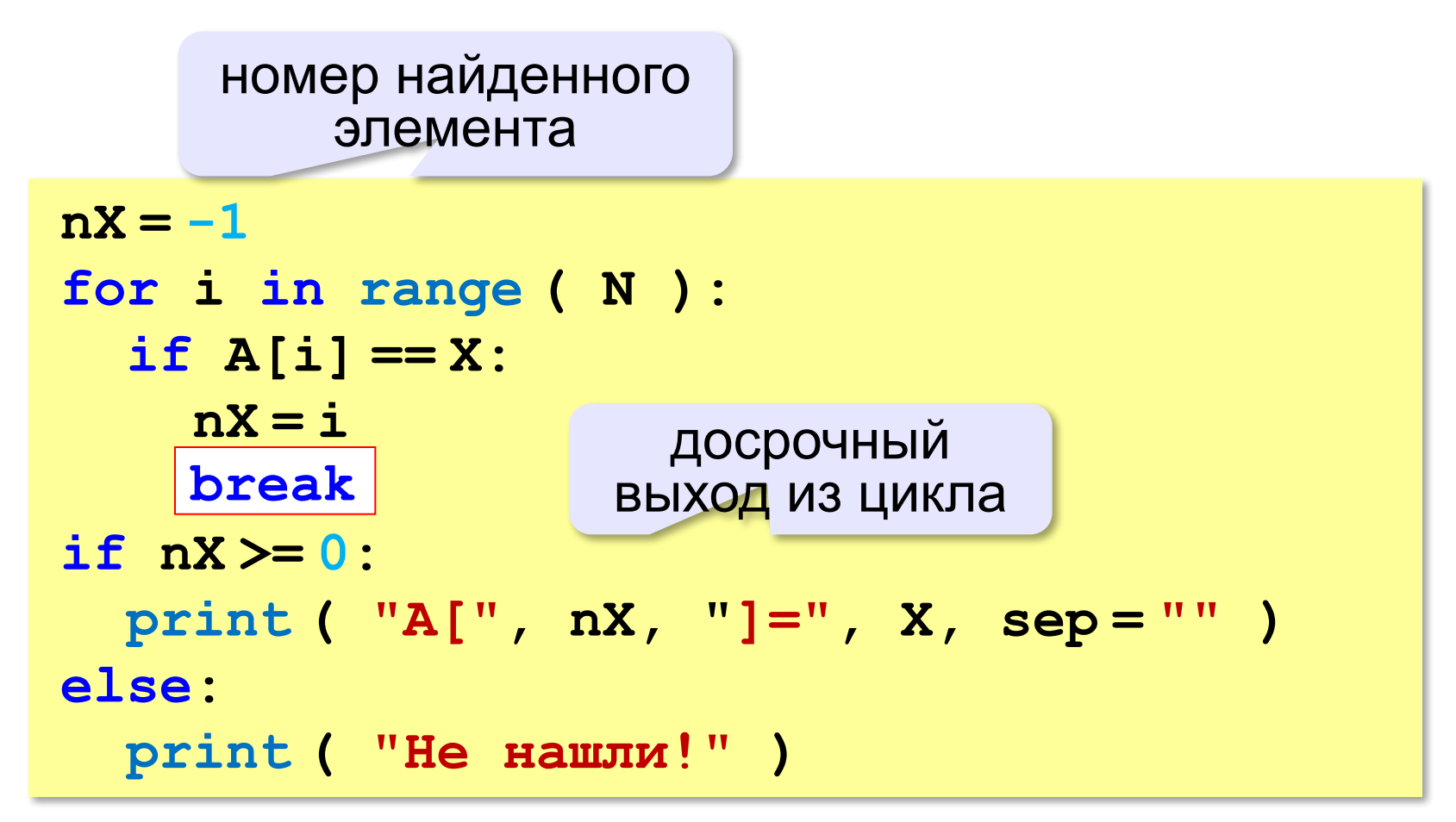

### **Поиск в массиве**

#### **Варианты в стиле Python:**

```
for i in range ( N ):
   if A[i] == X:
     print ( "A[", i, "]=", X, sep = "" )
     break
else:
   print ( "Не нашли!" )
```
если не было досрочного выхода из цикла

```
if X in A:
  nX = A. index(X) print ( "A[", nX, "]=", X, sep = "" )
else:
   print ( "Не нашли!" )
```
**«A»:** Заполните массив случайными числами в интервале [0,5]. Введите число X и найдите все значения, равные X.  **Пример:**

 **Массив:**

 **1 2 3 1 2**

 **Что ищем:**

 **2**

 **Нашли: A[1]=2, A[4]=2**

 **Пример:**

 **Массив:**

 **1 2 3 1 2 Что ищем:**

 **6**

 **Ничего не нашли.**

**«B»:** Заполните массив случайными числами в интервале [0,5]. Определить, есть ли в нем элементы с одинаковыми значениями, стоящие рядом.

 **Пример:**

 **Массив:**

- **1 2 3 3 2 1**
- **Есть: 3**

 **Пример:**

 **Массив:**

 **1 2 3 4 2 1**

 **Нет**

**«C»:** Заполните массив случайными числами. Определить, есть ли в нем элементы с одинаковыми значениями, не обязательно стоящие рядом.

 **Пример:**

 **Массив:**

 **3 2 1 3 2 5 Есть: 3, 2 Пример:**

 **Массив:**

 **3 2 1 4 0 5**

 **Нет**

### **Максимальный элемент**

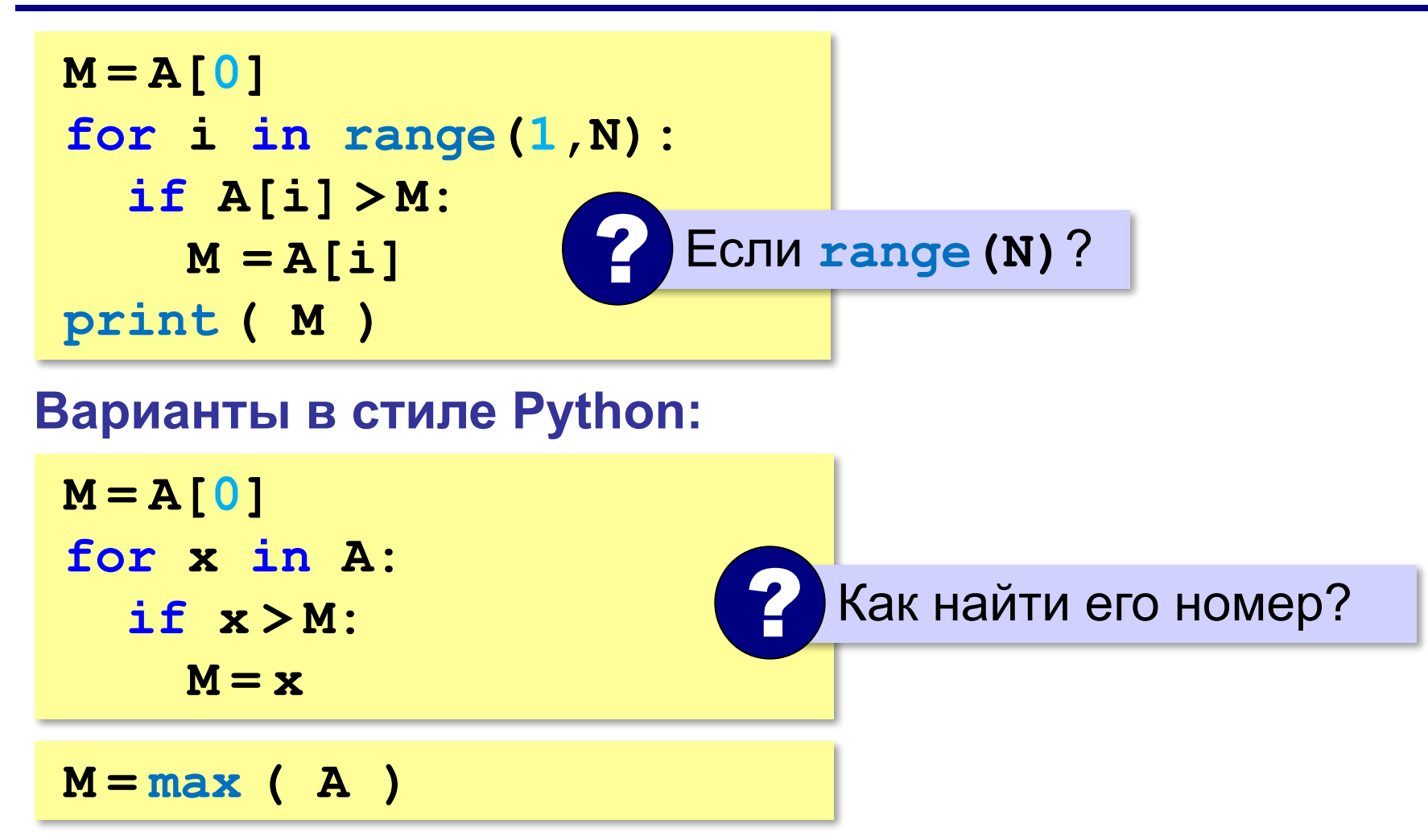

### **Максимальный элемент и его номер**

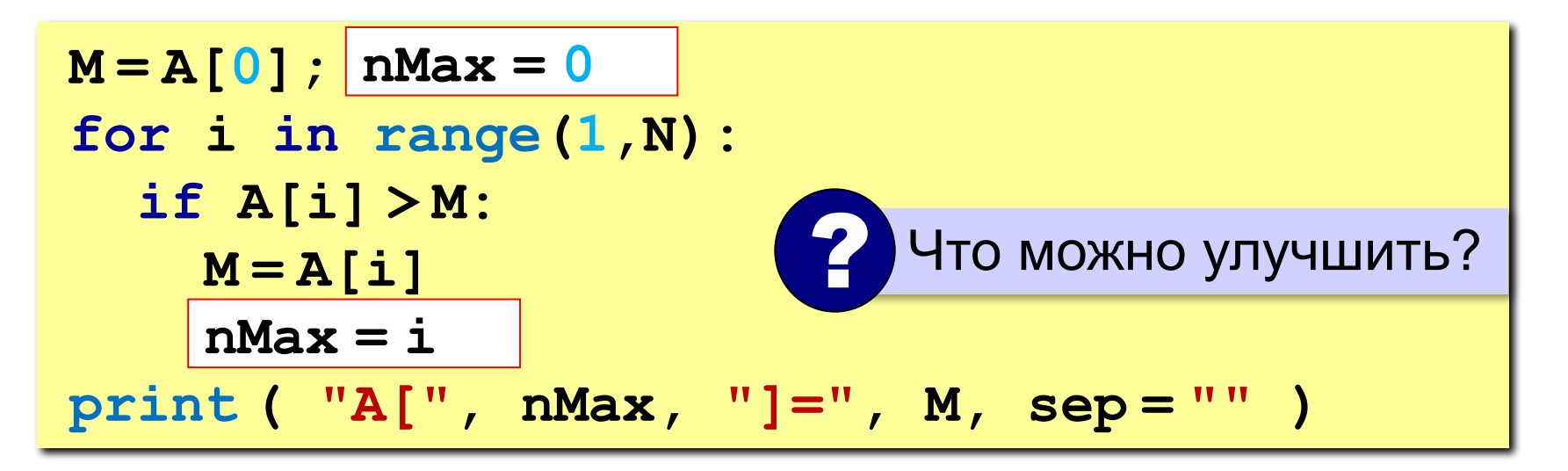

По номеру элемента можно найти значение!

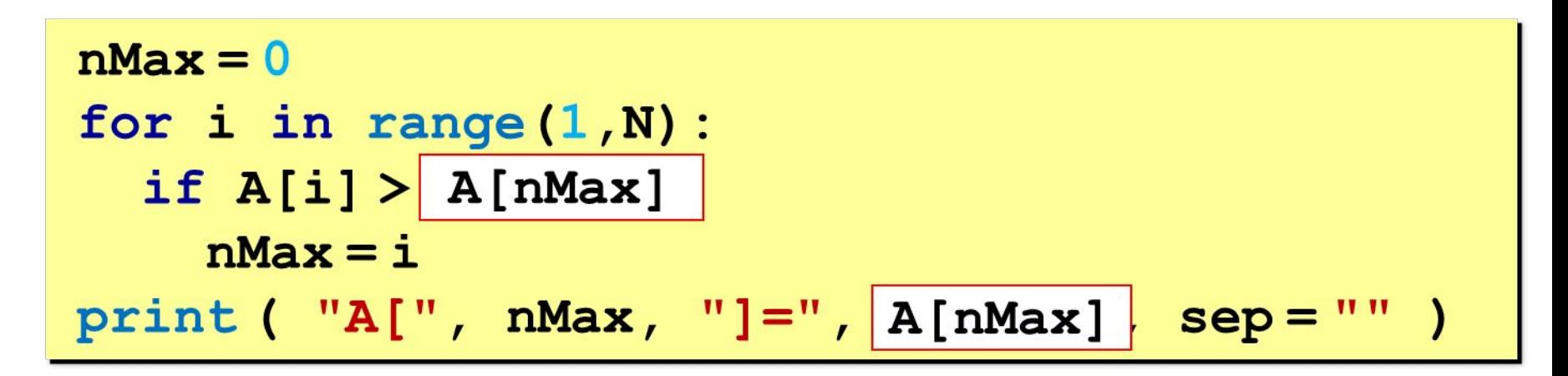

### **Максимальный элемент и его номер**

#### **Вариант в стиле Python:**

 $M = max(A)$ **nMax = A.index(M) print ( "A[", nMax, "]=", M, sep = "" )**

> номер заданного элемента (первого из…)

**«A»:** Заполнить массив случайными числами и найти минимальный и максимальный элементы массива и их номера.

 **Пример:**

 **Массив:**

```
 1 2 3 4 5
```
 **Минимальный элемент: A[1]=1**

```
 Максимальный элемент: A[5]=5
```
**«B»:** Заполнить массив случайными числами и найти два максимальных элемента массива и их номера.  **Пример:**

 **Массив:**

```
 5 5 3 4 1
```
 **Максимальный элемент: A[1]=5 Второй максимум: A[2]=5**

**«C»:** Введите массив с клавиатуры и найдите (за один проход) количество элементов, имеющих максимальное значение.

 **Пример:**

 **Массив:**

 **3 4 5 5 3 4 5**

 **Максимальное значение 5**

 **Количество элементов 3**

#### **Реверс массива**

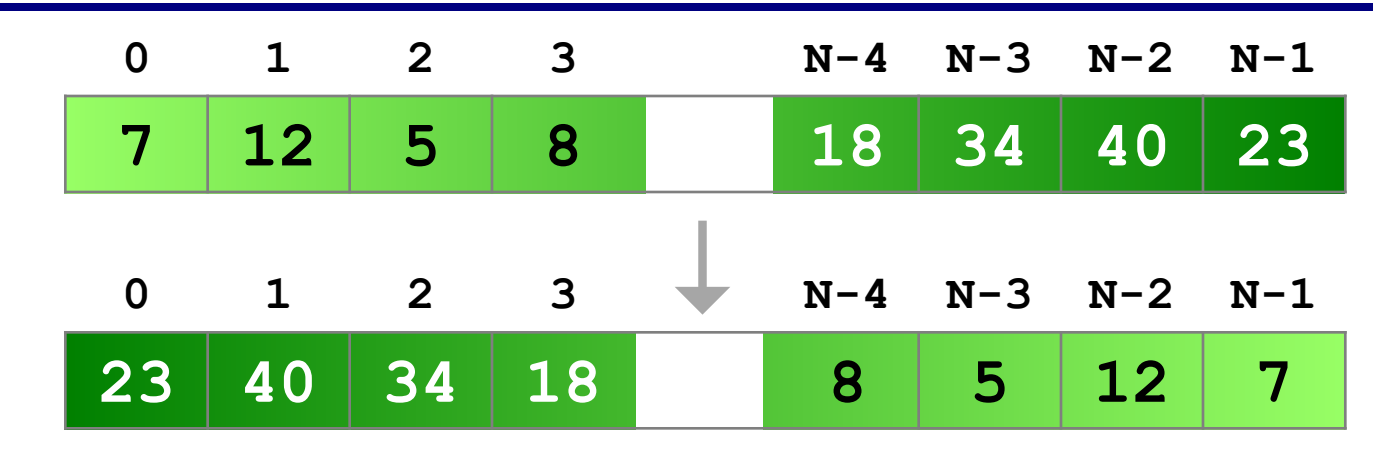

**«Простое» решение:**

остановиться на середине!

for i in range 
$$
(N//2)
$$
 :  
\nIOMCHATB MECTAMM A[i] M A[N-1-i]

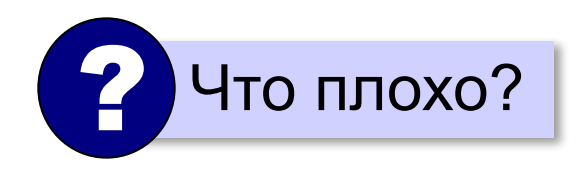

### **Реверс массива**

**for i in range(N//2):**  $c = A[i]$  $A[i] = A[N-1-i]$  $A[N-1-i] = c$ 

**Варианты в стиле Python:**

**for i in range(N//2):**

 **A[i], A[N-i-1]= A[N-i-1], A[i]**

**A.reverse()**

*Алгоритмизация и программирование, язык Python, 10 класс*

### **Циклический сдвиг элементов**

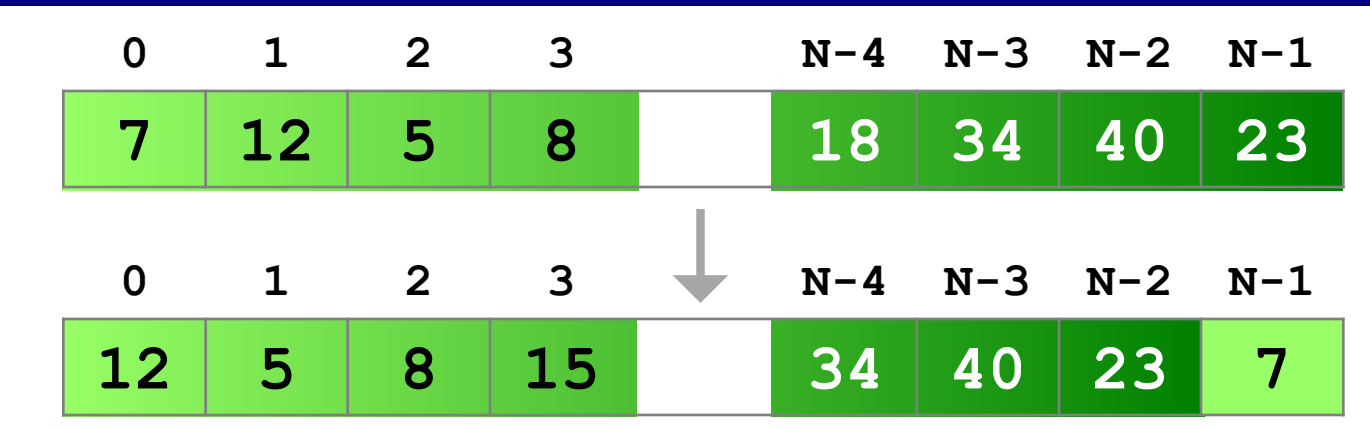

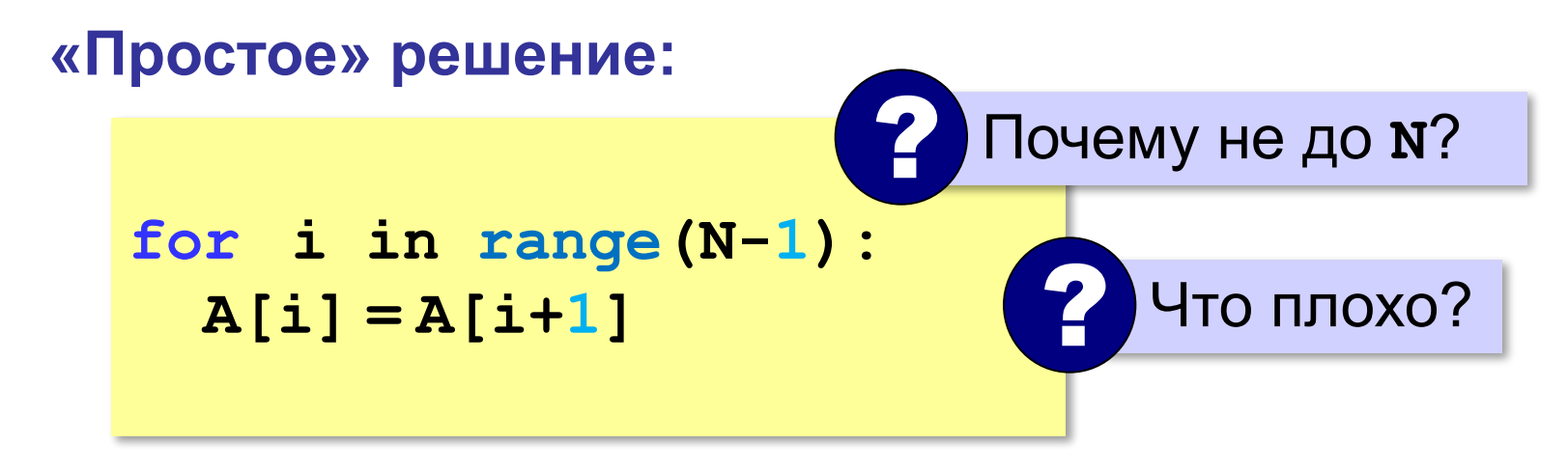

# **Срезы в Python**

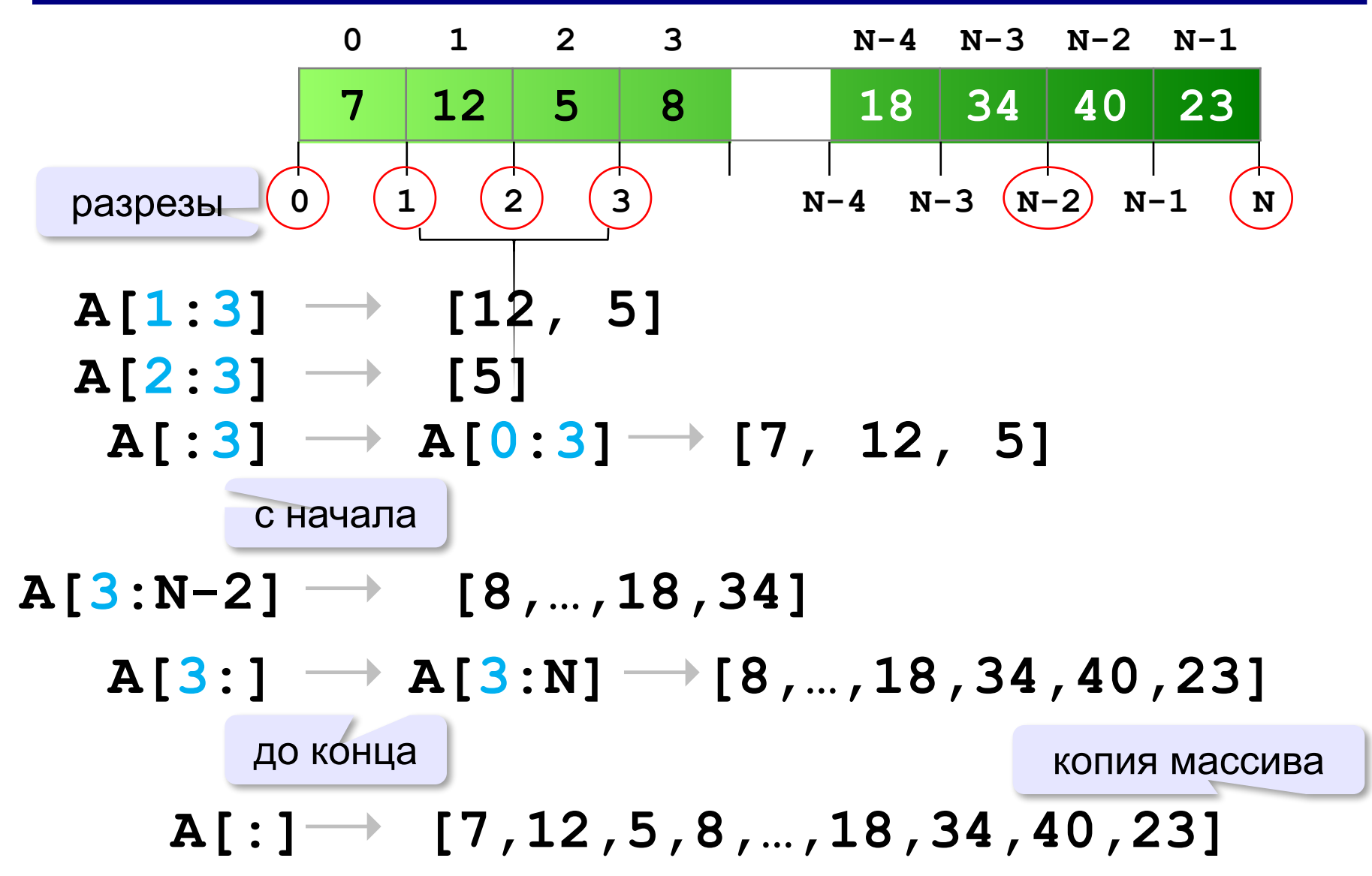

### **Срезы в Python – отрицательные индексы**

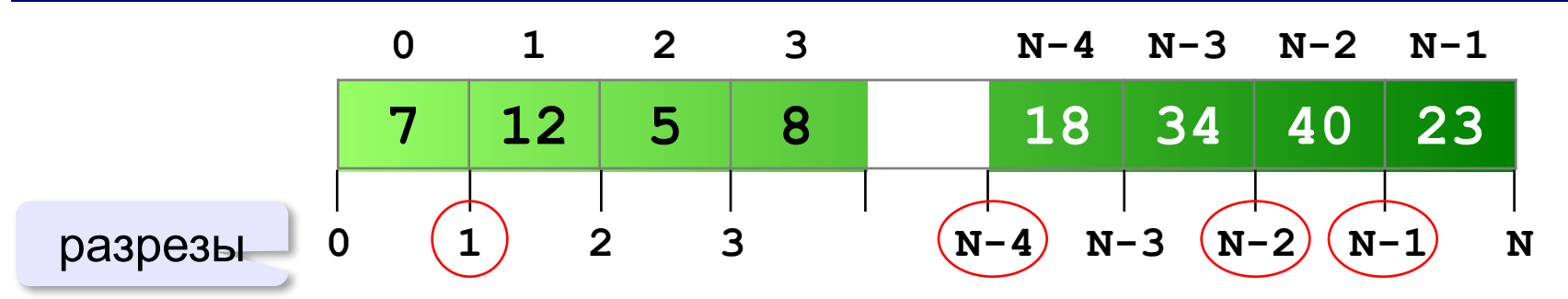

 **A[1:-1] [12,5,8,…,18,34,40] A[1:N-1]**

 $A[-4:-2]$   $\longrightarrow$ **[18, 34] A[N-4:N-2]**

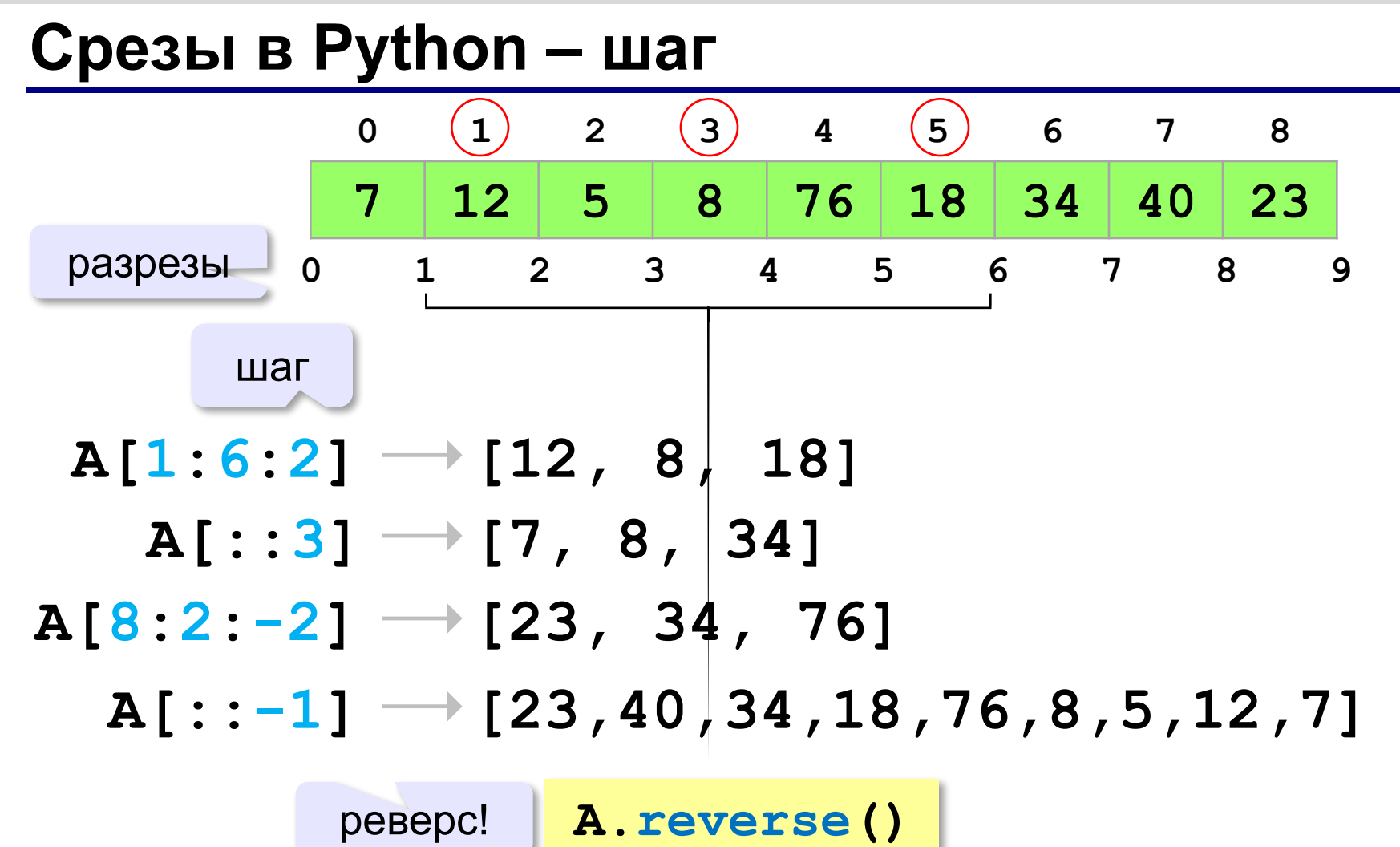

**«A»:** Заполнить массив случайными числами и выполнить циклический сдвиг элементов массива вправо на 1 элемент.

 **Пример:**

 **Массив:**

 **1 2 3 4 5 6**

 **Результат:**

 **6 1 2 3 4 5**

**«B»:** Массив имеет четное число элементов. Заполнить массив случайными числами и выполнить реверс отдельно в первой половине и второй половине.  **Пример:**

 **Массив:**

 **1 2 3 4 5 6**

 **Результат:**

 **3 2 1 6 5 4**

**«C»:** Заполнить массив случайными числами в интервале [-100,100] и переставить элементы так, чтобы все положительные элементы стояли в начала массива, а все отрицательные и нули – в конце. Вычислите количество положительных элементов.

 **Пример:**

 **Массив:**

 **20 -90 15 -34 10 0**

 **Результат:**

 **20 15 10 -90 -34 0**

 **Количество положительных элементов: 3**

### **Отбор нужных элементов**

#### *Задача*. Отобрать элементы массива **A**,

удовлетворяющие некоторому условию, в массив **B**.

#### **Простое решение:**

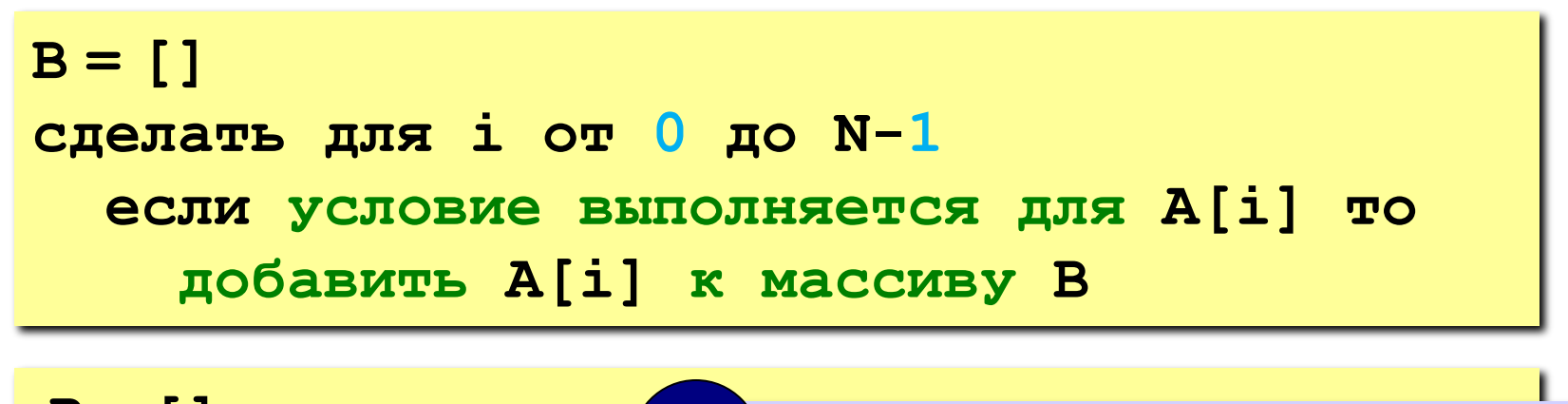

**B = [] for x in A: if x % 2 == 0: B.append(x)** ? Какие элементы выбираем?

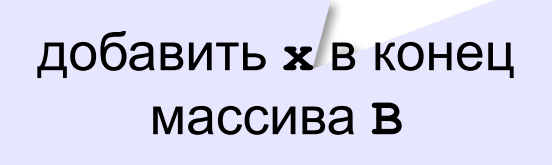

### **Отбор нужных элементов**

*Задача*. Отобрать элементы массива **A**,

удовлетворяющие некоторому условию, в массив **B**.

**Решение в стиле Python:**

перебрать все элементы A

**B = [ x for x in A ]**  $\mathbf{if} \ \mathbf{x} \, 8 \, 2 == 0$  ]

если **x** – чётное число

**«A»:** Заполнить массив случайными числами в интервале [-10,10] и отобрать в другой массив все чётные отрицательные числа.

 **Пример:**

 **Массив А:**

 **-5 6 7 -4 -6 8 -8**

 **Массив B:**

 **-4 -6 -8**

**«B»:** Заполнить массив случайными числами в интервале [0,100] и отобрать в другой массив все простые числа. Используйте логическую функцию, которая определяет, является ли переданное ей число простым.

 **Пример:**

 **Массив А: 12 13 85 96 47 Массив B: 13 47**

**«C»:** Заполнить массив случайными числами и отобрать в другой массив все числа Фибоначчи. Используйте логическую функцию, которая определяет, является ли переданное ей число числом Фибоначчи.

 **Пример:**

 **Массив А: 12 13 85 34 47 Массив B: 13 34**

### **Особенности работы со списками**

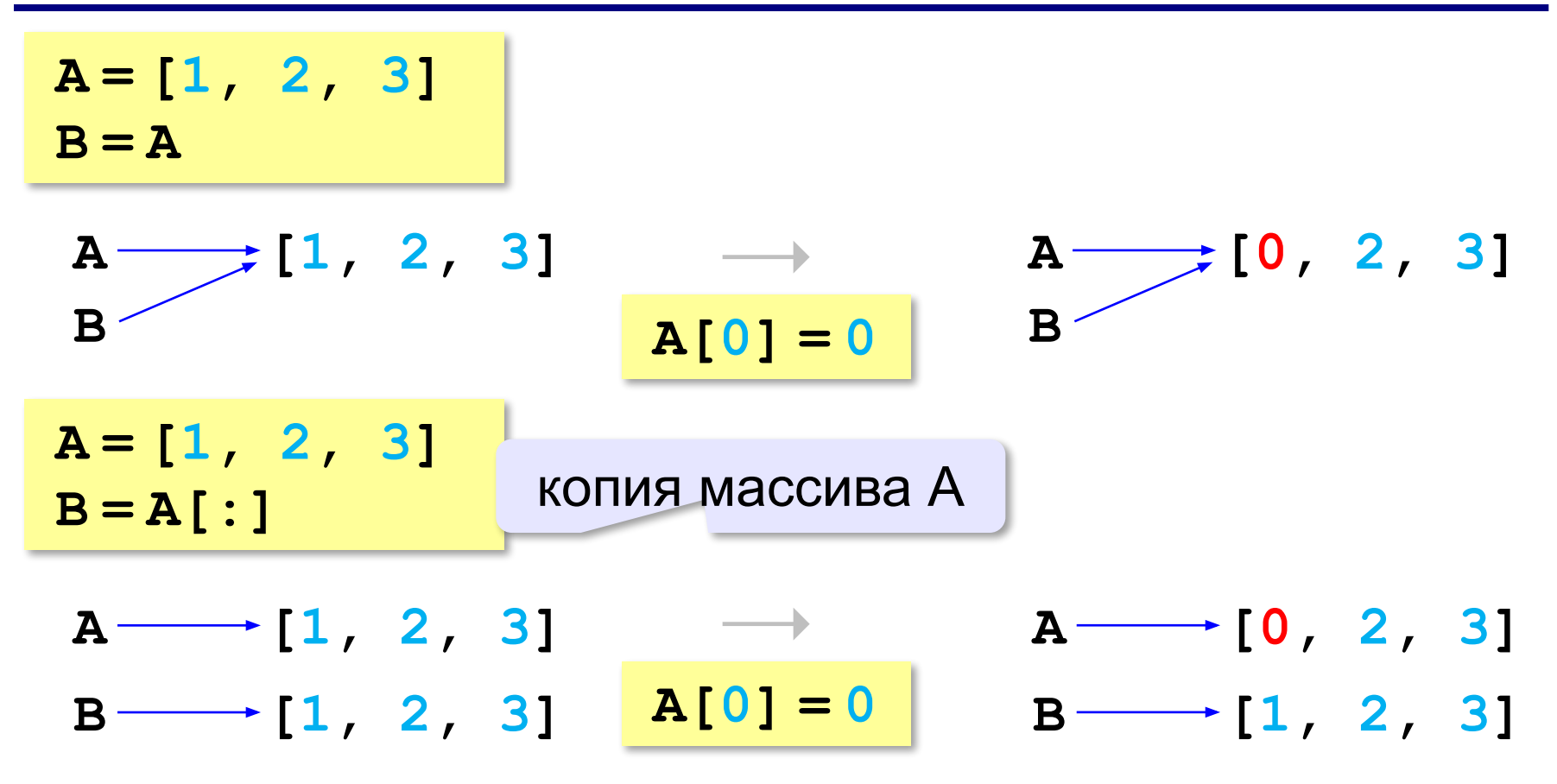

### **Копирование списков**

#### **«Поверхностное» копирование:**

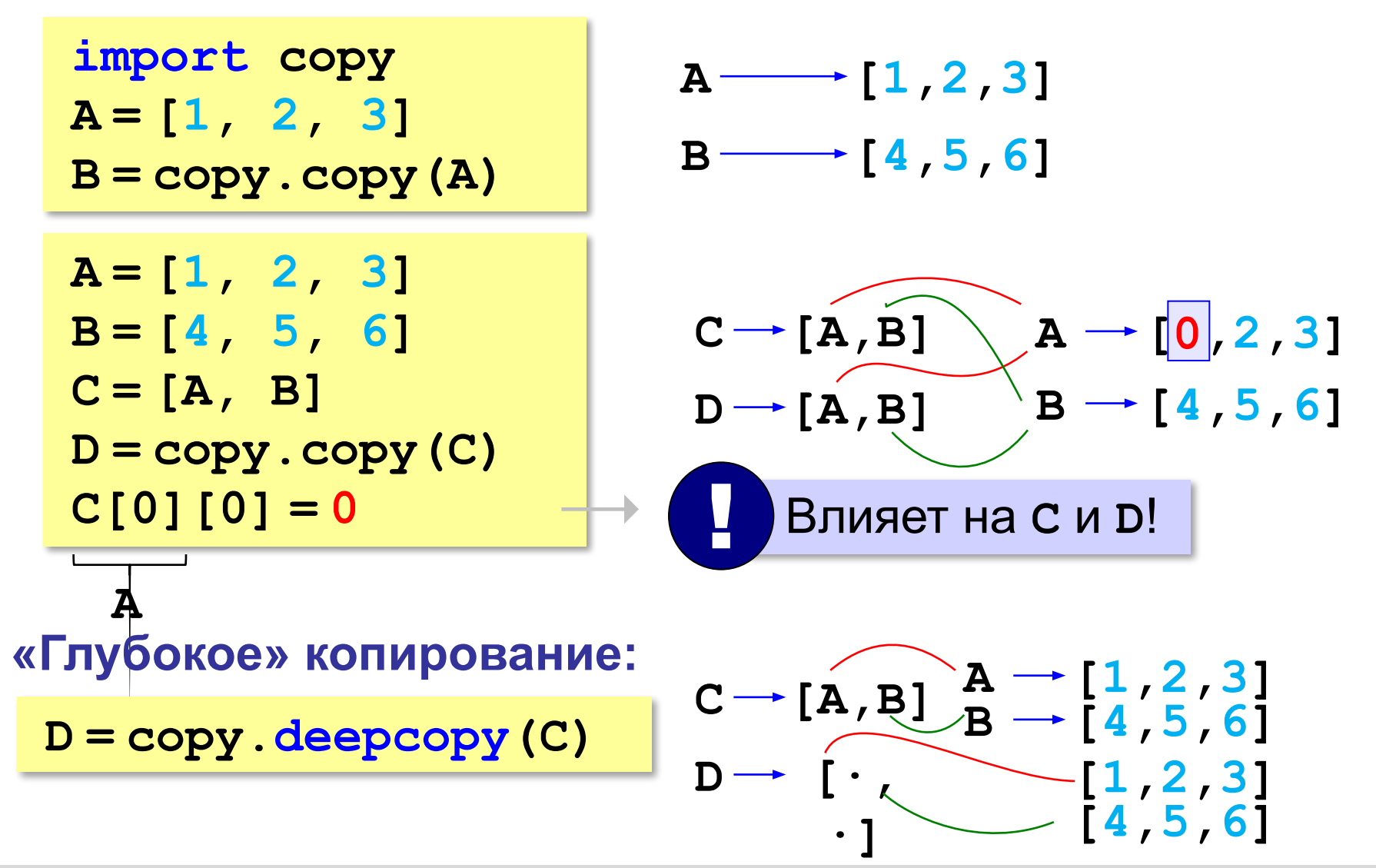